### CS 327E Lecture 9

Shirley Cohen

October 24, 2016

# Homework for Today

- Chapters 5 and 10 from the Learning SQL book
- Exercises at the end of assigned chapters

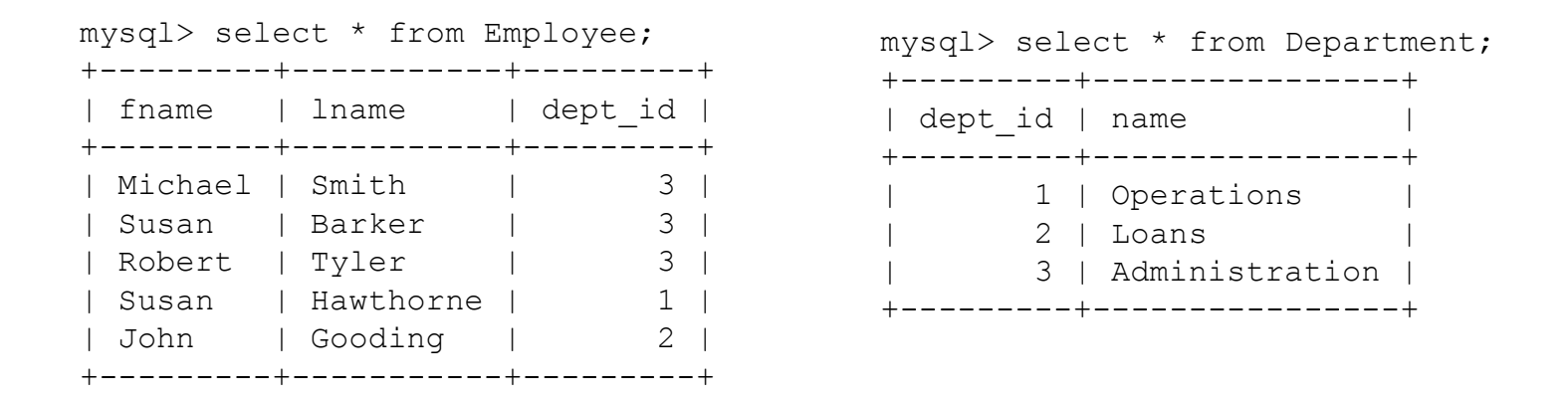

#### How many **rows** does the following query return?

SELECT e.fname, e.lname, e.dept id, d.name FROM Employee e JOIN Department d using (dept\_id)

A. 0 B. 3 C. 5 D. 15

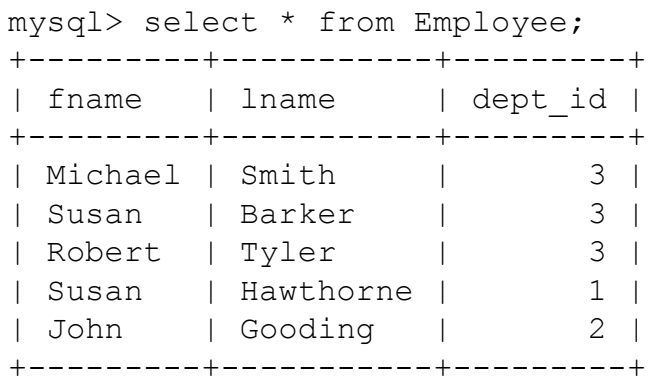

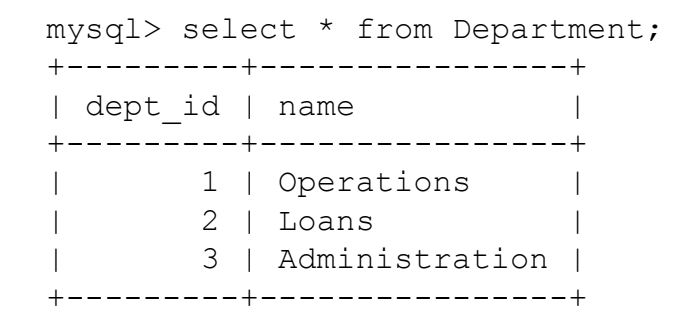

#### How many **columns** does the following query return?

SELECT  $e.*$ ,  $d.*$ FROM Employee e JOIN Department d using (dept\_id) A. 0 B. 3 C. 4 D. 5

When can the using subclause be used in a join between two tables?

- A. Only when the join column has the same name in both tables
- B. Only when doing a Cartesian product (or cross join)
- C. Only when doing an inner join
- D. Only when doing an outer join
- E. None of the above

Which one is equivalent to a JOIN between two tables?

- A. A left outer join
- B. A right outer join
- C. A full outer join
- D. A cross join
- E. An inner join

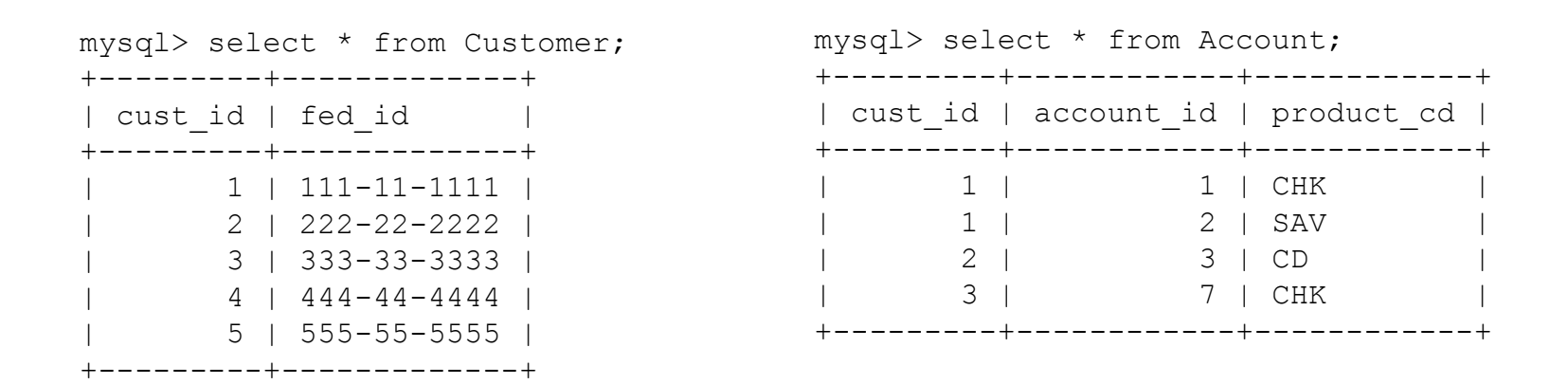

How many **rows** does the following query return?

```
SELECT * 
FROM Customer c LEFT OUTER JOIN Account a 
ON c.cust id = a.cust id;
A. 3 B. 4 C. 5 D. 6
```
## RDBMS = Joins

Suppose we want to know who was enrolled in CS 327E last Spring. How do we answer this query from this schema?

Logical ERD - UT Class Enrollment

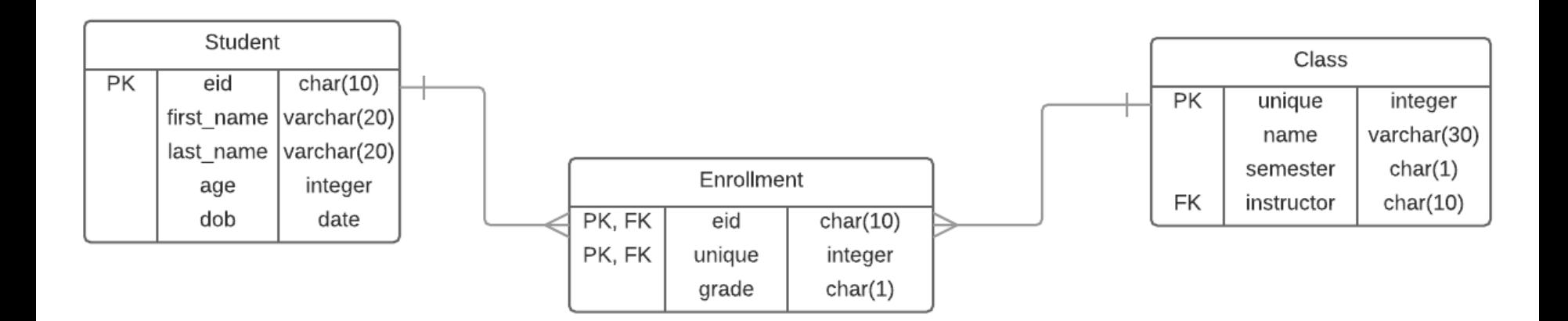

#### Assume:

- 'CS 327E' in Class.name
- 'Spring 2016' in Class.semester

# RDBMS = Joins

Suppose we want to know who was enrolled in CS 327E last Spring. How do we answer this query?

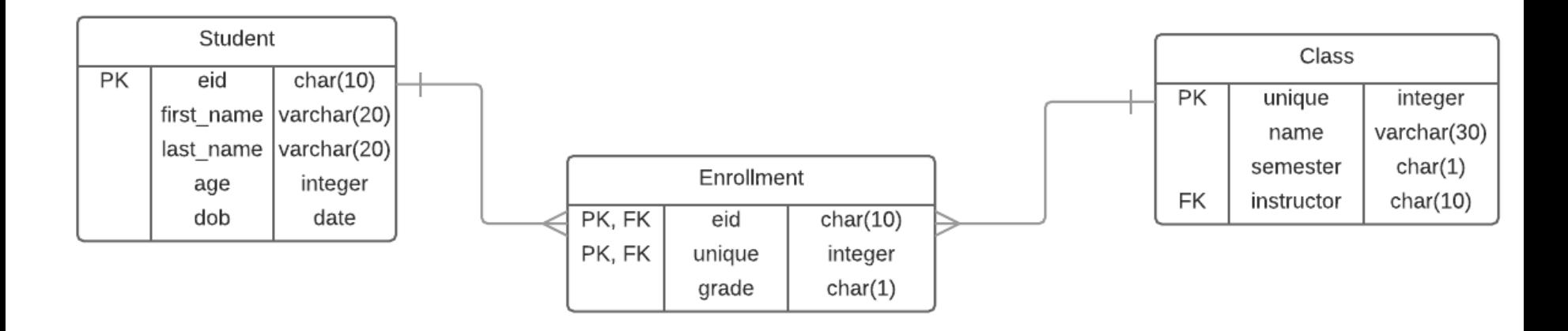

#### Assume:

- 'CS 327E' in Class.name
- 'Spring 2016' in Class.semester

```
select * 
from Student s join Enrollment e 
on s.eid = e.eid join Class c
on e.unique = c.unique
where c.name = 'CS 327E'and c.semester = 'Spring 2016'
order by s.eid
```
# Concept Question 1

Suppose we replace the inner join on Student and Enrollment in the query below with a left-outer join. What additional results would we get back if any?

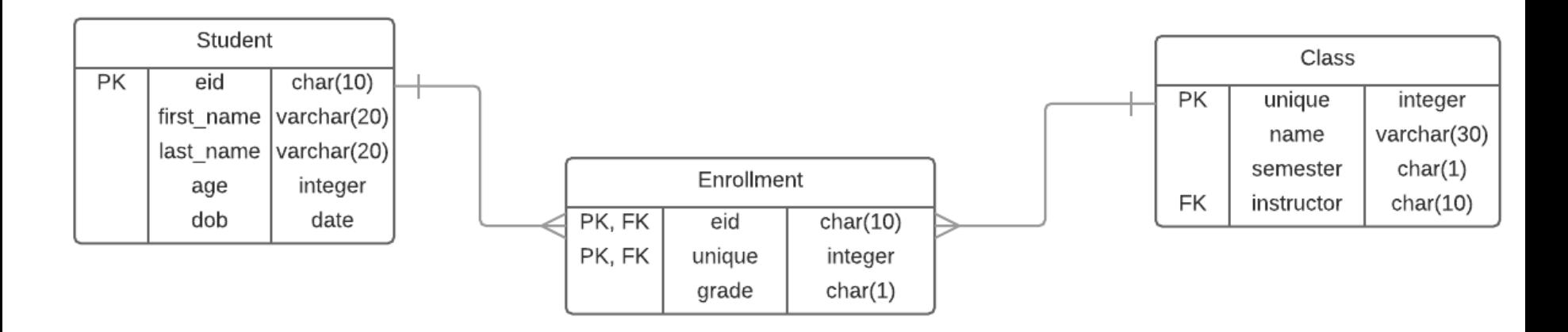

- A. Enrollments without students
- B. Other class enrollments (e.g. CS 303E, etc.)
- C. Students who are not enrolled in CS 327E
- D. Students who have taken the class more than once
- E. No extra records, nothing would change

```
select * 
from Student s join Enrollment e 
on s.eid = e.eid join Class c
on e.unique = c.unique
where c.name = 'CS 327E'and c.semester = 'Spring 2016'
order by s.eid
```
## Concept Question 2

Suppose we work for an employment agency and we want to find all job candidates who are skilled in both 'MySQL' and 'Python'. How can we do that based on the table definition below?

```
CREATE TABLE CandidateSkills 
(
candidate_id INTEGER NOT NULL,
skill code CHAR(15) NOT NULL,
PRIMARY KEY (candidate id, skill code)
);
INSERT INTO CandidateSkills VALUES(1, 'MySQL')
INSERT INTO CandidateSkills VALUES(1, 'Python')
INSERT INTO CandidateSkills VALUES(2, 'Python')
INSERT INTO CandidateSkills VALUES(3, 'MySQL')
INSERT INTO CandidateSkills VALUES(3, 'Oracle')
```

```
A. Use this query:
SELECT candidate id
FROM CandidateSkills
WHERE skill code = 'MySQL'
OR skill code = 'Python'
```
B. First, select all candidates with MySQL and second, select all candidates with Python. Take the intersection of the two result sets inside the application

```
C. Use this query:
SELECT c1.candidate id
FROM CandidateSkills as c1, 
CandidateSkills as c2 
WHERE cl.candidate id = c2.candidate idAND c1.skill_code = 'MySQL'
AND c2.skill code = 'Python'
```

```
D. Use this query:
SELECT candidate id
FROM CandidateSkills
WHERE skill code IN ('MySQL',
'Python')
```
# Concept Question 3

Suppose we change the relationship between Customer and Account in the Bank database from 1:n to m:n. Unfortunately, we lose some data integrity with this change. How? Which of these queries will find all "orphan" accounts in the database (i.e. accounts without owners)?

- A. select a.account id, ca.acct id from Account a **join** Cust\_Acct ca on a.account\_id = ca.acct\_id where ca.acct id is not null
- B. select a.account id, ca.acct id from Account a **join** Cust\_Acct ca on a.account  $id = ca$ .acct  $id$ where ca.acct id is null
- C. select a.account id, ca.acct id from Account a **left outer join**  Cust\_Acct ca on a.account\_id = ca.acct\_id where ca.acct id is null
- D. select a.account id, ca.acct id from Cust\_Acct ca **right outer join** Customer c on ca.customer  $id = c.cust$   $id$ where ca.acct id is null

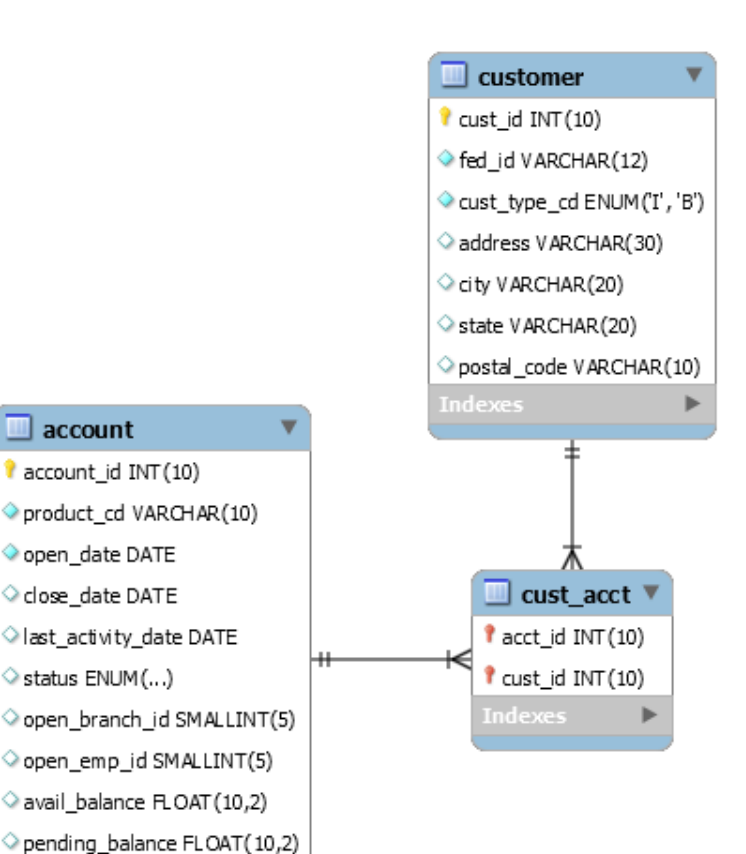

# Homework for Next Time

- Read chapter 8 from the book
- Exercises at the end of assigned chapter